Servomecanismo

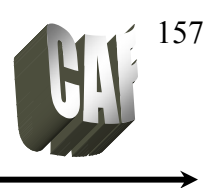

# **INTRODUÇÃO**

O visto que o acréscimo de zeros e pólos modificam o lugar das Raízes, sendo que os mesmos são inseridos no sistema através de controladores (P, PI, PD, PID) e através de compensadores.

O projeto de tais compensadores ou controladores pode ser feito com o Lugar das Raízes que se baseia na especificação da dinâmica dominante do sistema através do posicionamento de um par de pólos complexos conjugados que dominarão a resposta em malha fechada. O controlador deve assegurar que o lugar das raízes passe por esses pólos dominantes.

#### **Especificação de desempenho**

.

Conforme visto no módulo 5, um sistema de 2ª ordem pode ser definido através de sua freqüência natural ( $\omega_n$ ) e do coeficiente de amortecimento (ζ):

$$
\frac{C(s)}{R(s)} = \frac{\omega_n^2}{s^2 + 2\zeta\omega_n s + \omega_n^2}
$$
 Pólos  $\Rightarrow$   $s = -\zeta\omega_n \pm \omega_n \sqrt{\zeta^2 - 1}$ 

A figura abaixo mostra a especificação para um sistema de segunda ordem com uma entrada a degrau unitário.

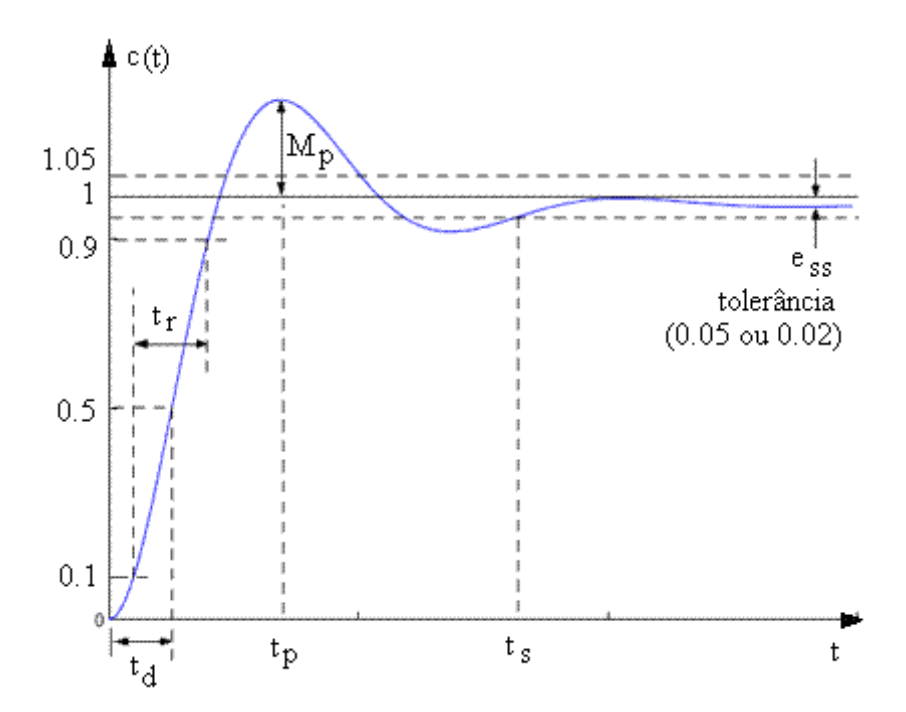

.

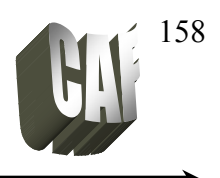

**Servomecanismo** 

Dentre as características do sistema temos:

 $t_p$  – tempo de pico (tempo para atingir o primeiro pico).

$$
t_p = \frac{\pi}{\omega_n \sqrt{1 - \zeta^2}} = \frac{\pi}{\omega_d}
$$

 $M_p$  – Máximo de sobre-sinal (ou somente sobre-sinal) – valor máximo de pico medido a partir da saída em regime permanente. Se o valor final for unitário pode ser calculado por:

$$
M_{p} = e^{-(\sigma/\omega_{d})\pi} = e^{-(\zeta/\sqrt{1-\zeta^{2}})\pi}
$$

ou caso seja fornecido o sobre-sinal (Mp), o coeficiente de amortecimento (ζ) pode ser calculado por:

$$
\zeta = \sqrt{\frac{\ln^2(M_p)}{\pi^2 + \ln^2(M_p)}}
$$

ts – tempo de acomodação (temo necessário para que a curva alcance os valores em uma faixa (2% ou 5%) do seu valor final.

$$
t_s(2\%) = \frac{4}{\omega_n \zeta} = \frac{4}{\sigma}
$$
  $t_s(5\%) = \frac{3}{\omega_n \zeta} = \frac{3}{\sigma}$ 

O projeto de controladores (compensadores) é basicamente um método educado de tentativa-e-erro, onde se tenta satisfazer todas as especificações de desempenho. Depois de projetado o controlador, o projetista deve verificar se o sistema em malha fechada satisfaz todas as especificações de desempenho. Se não for este o caso, repete o processo de projeto por modificação de parâmetros ajustáveis, ou modifica a configuração do sistema, até atingir as especificações requeridas.

Quando desejamos alterar o desempenho transitório de um sistema, o controlador deve contribuir com singularidades de modo que o LGR do sistema passe no ponto especificado, calculado a partir das especificações de desempenho. Quando desejamos alterar o desempenho em regime, o controlador deve contribuir com o ganho necessário, sem alterar muito o LGR do sistema original.

**Servomecanismo** 

 Prof. Celso – Módulo 9 Projetos usando o Lugar das Raízes

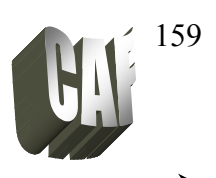

#### **PROJETO DE COMPENSADOR EM AVANÇO DE FASE**

A função de transferência (FT) de um controlador avanço de fase é:

$$
G_c(s) = K_c \frac{s + \frac{1}{T}}{s + \frac{1}{\alpha T}} \quad \text{com} \quad 0 < \alpha < 1
$$
\n
$$
G_c(s) = K \frac{s + z}{s + p}
$$

É utilizado quando o sistema tem um transitório insatisfatório e regime bom.

Passos para o projeto:

1) Traduzir as especificações de desempenho em termos de uma localização desejada de pólos dominantes de malha fechada (ζ e ωn ).

2) Trace o L.R. do sistema não compensado e verifique se o objetivo não pode ser atingido com um controlador Proporcional (variando apenas o ganho K).

3) Se o controlador avanço de fase é necessário, localizar o zero do controlador em um local adequado:u coloque o zero abaixo do pólo desejado ( parte real) ou à esquerda do primeiro dos dois pólos reais.

4) Determinar a localização do pólo do controlador de modo que a condição de ângulo seja satisfeita:

$$
\sum \angle zeros - \sum \angle polos = \pm 180^{\circ}
$$

5) Calcular o ganho total requerido, aplicando a condição de módulo

6) Simular o sistema com o controlador e observar o comportamento da resposta. Caso não seja satisfatório, tentar um ajuste fino dos parâmetros do controlador ( $K_c$  e z)

Exemplo de Projeto: Projete um compensador em avanço de fase para o sistema seguinte com as seguintes especificações:

 $-$  sobressinal de 25%  $\rightarrow$  Mp = 0.25 - e um tempo de acomodação de 2  $\rightarrow$  ts = 2 s

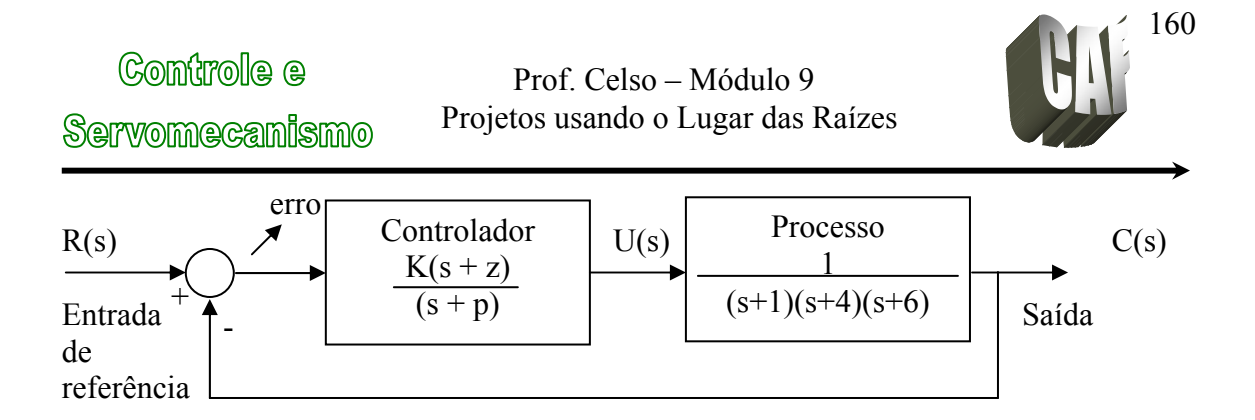

1) Calculando os pólos dominantes:

$$
\zeta = \sqrt{\frac{\ln^2(M_p)}{\pi^2 + \ln^2(M_p)}} = \sqrt{\frac{\ln^2(0,25)}{\pi^2 + \ln^2(0,25)}} = 0,4
$$
  

$$
t_s = \frac{4}{\omega_n \cdot \zeta} \implies \omega_n = \frac{4}{t_s \cdot \zeta} = \frac{4}{2 \cdot 0,404} = 4,95
$$

Pólos:  $s = -\zeta \omega_n \pm \omega_n \sqrt{\zeta^2 - 1} = -1.98 \pm i4.54$ 

.

#### 2) Traçar o Lugar das Raízes para o sistema sem compensação

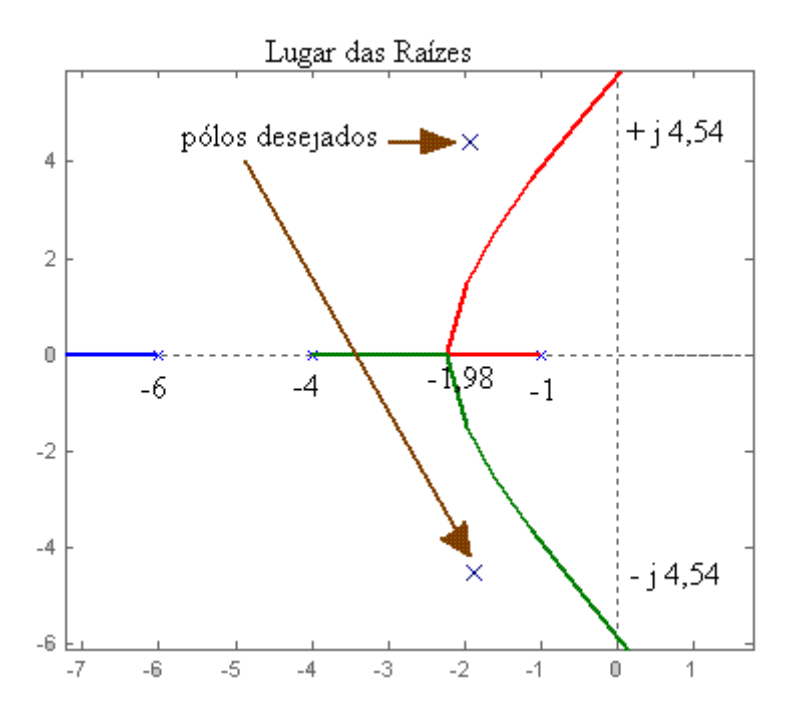

Nota-se pela figura que o pólo não faz parte do lugar das raízes, por isso não dá para alcançar esses pólos alterando o valor de K, há necessidade de um compensador.

3) Colocando um zero abaixo do pólo desejado, isto é, colocando (s + 1,98) no numerador.

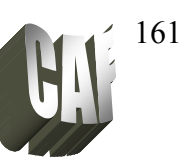

4) Determinando a localização do pólo para satisfazer a condição angular:

Servomecanismo

**Controle** e

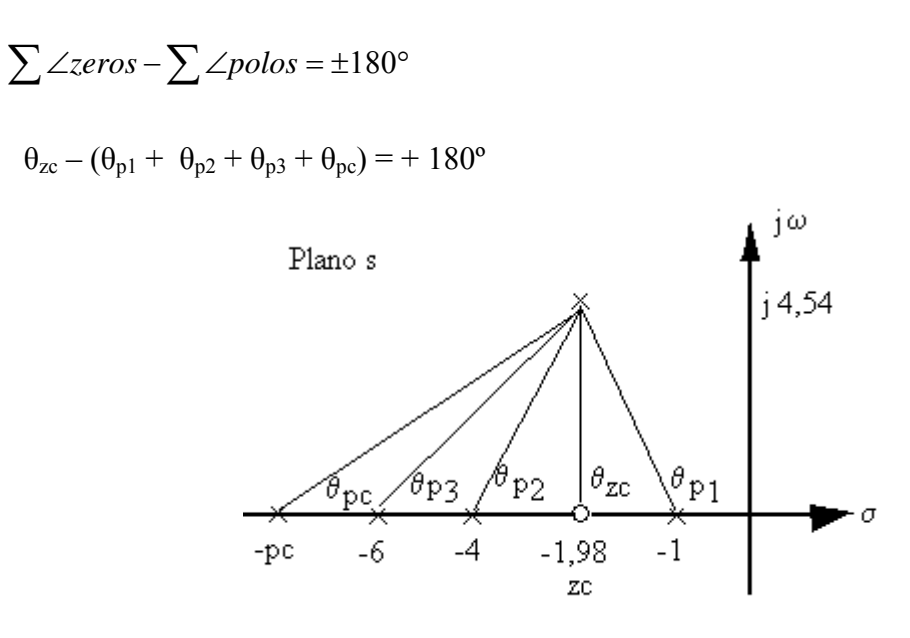

Os ângulos são calculados por trigonometria:

$$
\theta = \arctan\left(\frac{cateto oposto}{cateto adjacente}\right)
$$

Onde: o cateto oposto é igual à parte imaginária do pólo desejado e o cateto adjacente é igual ao valor do pólo menos a parte real do pólo desejado

$$
\theta_{p_3} = \arctan\left(\frac{4,54}{6-1,98}\right) = \arctan\left(\frac{4,54}{4,02}\right) = 48,5
$$
\n
$$
\theta_{p_2} = \arctan\left(\frac{4,54}{4-1,98}\right) = \arctan\left(\frac{4,54}{2,02}\right) = 66
$$
\n
$$
\theta_{p_1} = 180 - \arctan\left(\frac{4,54}{1,98-1}\right) = 180 - \arctan\left(\frac{4,54}{4,02}\right) = 180 - 78 = 102
$$
\n
$$
\theta_{zc} = \arctan\left(\frac{4,54}{1,98-1,98}\right) = \arctan\left(\frac{4,54}{0}\right) = 90
$$

Determinação do ângulo  $\theta_{\text{pc}}$ :

$$
\theta_{zc} - (\theta_{p1} + \theta_{p2} + \theta_{p3} + \theta_{pc}) = + 180^{\circ}
$$
  

$$
90^{\circ} - (48.5^{\circ} + 66^{\circ} + 102^{\circ} + \theta_{pc}) = 180^{\circ}
$$
  

$$
\theta_{pc} = 53.5^{\circ}
$$

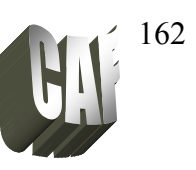

Determinando o pólo do compensador:

$$
\tan(\theta_{PC}) = \frac{cateto oposto}{cateto adjacente}
$$
  
\n
$$
\tan(53.5^\circ) = \frac{4.54}{pc - 1.98} \implies pc - 1.98 = \frac{4.54}{\tan(53.5^\circ)} \implies pc = 5.34
$$

5) Calculando o ganho pela condição do módulo:

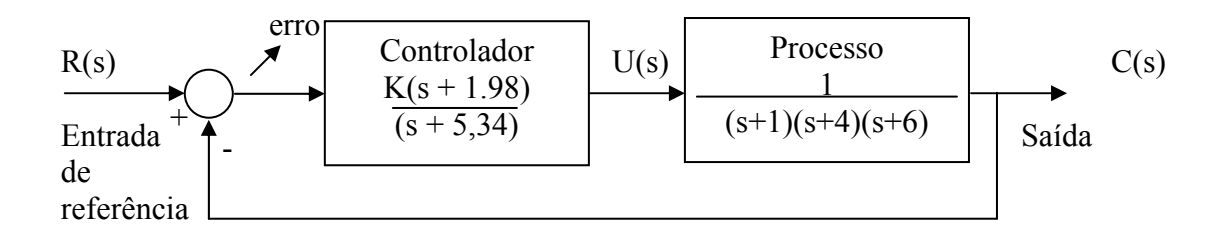

O ganho é calculado pela condição do módulo utilizando a função de transferência em malha aberta e fazendo s igual ao pólo desejado:

$$
\left| \frac{K(s+1.98)}{(s+5,34)(s+1)(s+4)(s+6)} \right|_{s=-1,98+j4,54} = 1
$$
\n
$$
\left| \frac{K(-1,98+j4.54+1.98)}{(-1,98+j4.54+5,34)(-1,98+j4.54+1)(-1,98+j4.54+4)(-1,98+j4.54+6)} \right| = 1
$$
\n
$$
\left| \frac{K(j4,54)}{2.3-j790,47} \right| = 1
$$
\n
$$
\left| \frac{K(j4,54)}{2.3-j790,47} \frac{(2.3+j790,47)}{(2.3+j790,47)} \right| = 1
$$
\n
$$
\left| \frac{K(-3588,7+10,442)}{6.2485*10^5} \right| = 1
$$
\n
$$
\left| \frac{K(-0.0057+0.0000i)}{K^2((-0.0057)^2+(0.0000)^2)} \right| = 1
$$
\n
$$
K = \frac{1}{0.0057} = 175,43
$$

Outra forma de calcular o ganho é através do matlab, entrando com o numerador e denominador da função em malha aberta e clicando o pólo desejado:

num = [0 0 0 1 1.98] den=conv([1 1],conv([1 4],conv([1 6],[1 5.34]))) rlocus(num, den) ; traça o lugar das raízes

# **Controle** e

Servomecanismo

.

 Prof. Celso – Módulo 9 Projetos usando o Lugar das Raízes

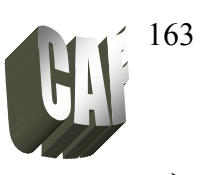

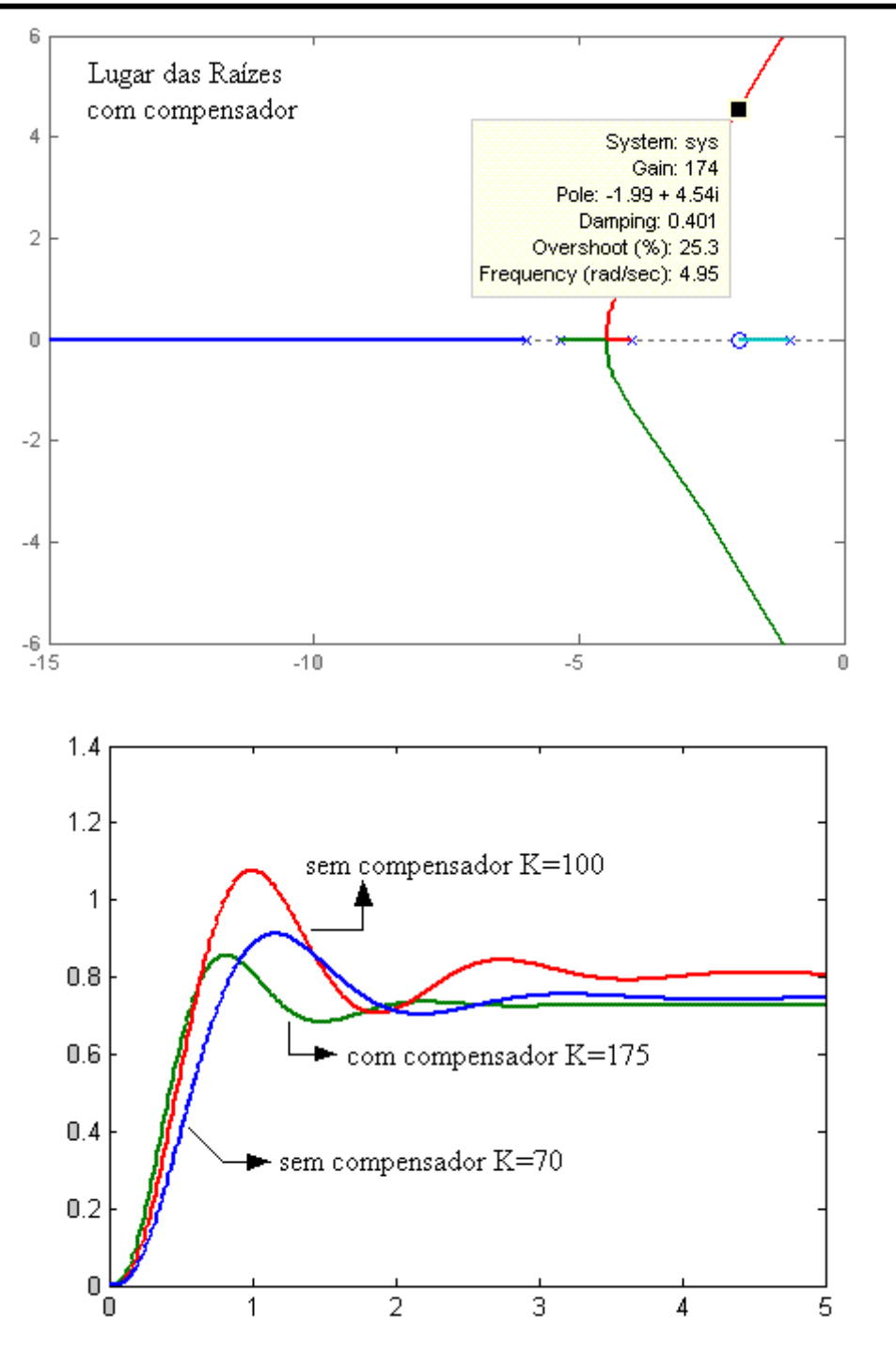

Conforme especificado o tempo de acomodação do sistema compensado é de 2s, sem compensação o tempo passa para 3s. O sobre-sinal do sistema compensado fica próximo de 0,25 enquanto que nos outros sistemas o sobre-sinal é maior.

**Servomecanismo** 

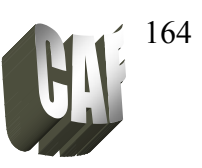

#### **PROJETO DE COMPENSADOR EM ATRASO DE FASE**

A função de transferência de um controlador atraso de fase é:

$$
G_c(s) = \frac{K_c}{\beta} \frac{s + \frac{1}{T}}{s + \frac{1}{\beta T}} \quad \text{com} \quad \beta > 1
$$
  

$$
G_c(s) = K_c \frac{s + z}{s + p}
$$

Erro em regime do sistema não compensado:

$$
e_{ss} = \lim_{s \to 0} \frac{1}{1 + K_p G_p(s)} \qquad C_p = \lim_{s \to 0} \{ K_p G_p(s) \}
$$

Erro estático de posição do sistema compensado:

$$
C_p' = \lim_{s \to 0} \{ G_c(s).G(s) \} = \lim_{s \to 0} \left\{ \frac{K_c \left( s + \frac{1}{T} \right)}{\left( s + \frac{1}{\alpha T} \right)} C_p \right\} = K_c \alpha C_p
$$

O objetivo do controlador é melhorar o regime, sem alterar significativamente o transitório.

#### Passos para projeto:

1) construir o L.R. do sistema não compensado. Com base nas especificações da resposta transitória localizam-se sobre o L.R. os pólos dominantes de malha fechada

2) calcula-se o valor da constante de erro estático necessário (Cp)

3) determina-se o acréscimo no valor da constante de erro estático necessário para se atender às especificações (Cp')

4) determinam-se o pólo e o zero do compensador que produzam o aumento no valor da constante de erro estático, sem alterar significativamente o L.R., localizar o pólo próximo à origem

5) traçar o novo L.R. para o sistema compensado

6) ajustar o ganho Kp do sistema

Servomecanismo

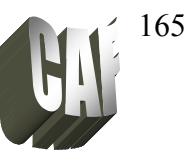

Exemplo de Projeto: Projete um compensador em atraso de fase para o sistema seguinte com as seguintes especificações:

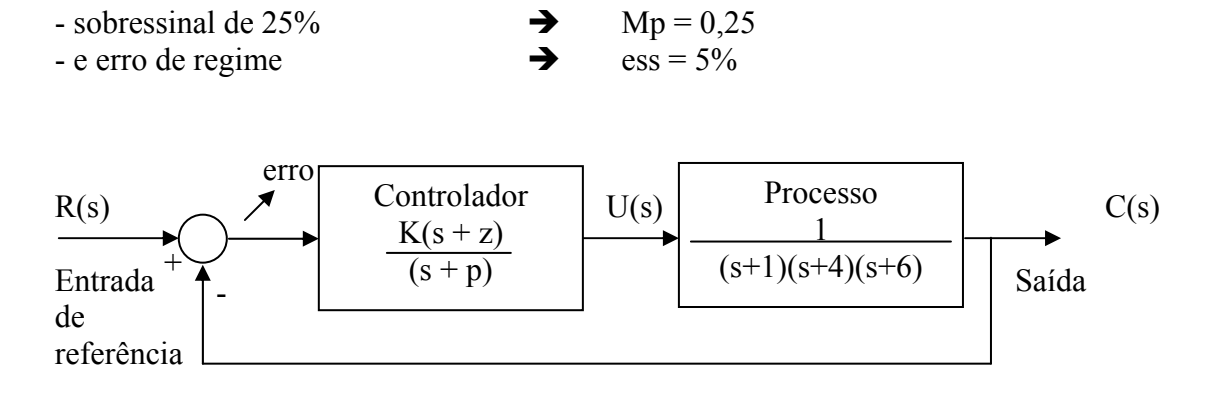

1) Calculando os pólos dominantes:

$$
\zeta = \sqrt{\frac{\ln^2(M_p)}{\pi^2 + \ln^2(M_p)}} = \sqrt{\frac{\ln^2(0, 25)}{\pi^2 + \ln^2(0, 25)}} = 0.4
$$

Traçando o Lugar das Raízes no Matlab e procurando o lugar onde Mp = 25%, temos:

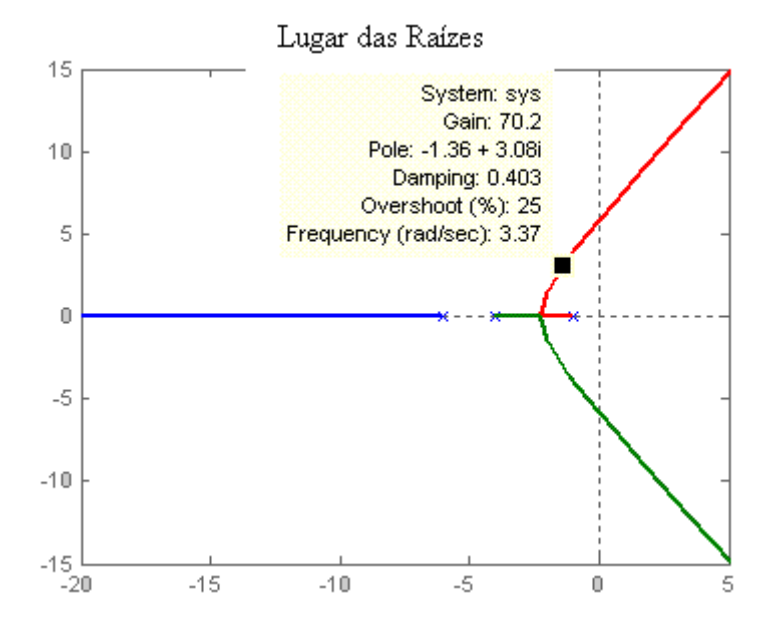

onde: os pólos do sistema são dados por:  $s = -1,36 \pm i3,08$ e o ganho é dado por:  $K = 70,2$ 

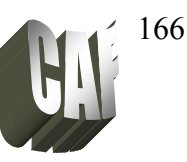

2) Cálculo do valor do erro estático para verificar se corresponde ao erro especificado:

Erro em regime do sistema não compensado para entrada a degrau unitário:

$$
e_{ss} = \lim_{s \to 0} s \frac{1}{1 + K_p G_p(s)} \frac{1}{s} = \lim_{s \to 0} \frac{1}{1 + 70, 2 \cdot \frac{1}{(s + 1)(s + 4)(s + 6)}} = \frac{1}{1 + 70, 2 \cdot \frac{1}{24}} = 0,25
$$

Não corresponde ao erro especificado. Erro estático de posição do sistema não compensado:

$$
C_p = \lim_{s \to 0} \{ K_p G_p(s) \} = 2.93
$$

3) Acréscimo na constante de erro:

Servomecanismo

Controle e

Função de transferência do compensador:

$$
G_c(s) = K_c \frac{s + \frac{1}{T}}{s + \frac{1}{\alpha T}}; \quad \alpha > 1
$$

erro estático de posição do sistema compensado:

$$
C_p' = \lim_{s \to 0} \{ G_c(s).G(s) \} = \lim_{s \to 0} \left\{ \frac{K_c \left( s + \frac{1}{T} \right)}{\left( s + \frac{1}{\alpha T} \right)} C_p \right\} = K_c \alpha C_p
$$

Deseja-se que o erro de regime seja 5% (e'ss = 0,05) portanto a nova constante de erro estático (*C'p*) deve ser:

$$
e'_{ss} = \frac{1}{1 + C'_p}
$$
\n
$$
C'_p = \frac{1}{e'_{ss}} - 1 = \frac{1}{0.05} - 1 = 19
$$

4) Determinação do novo pólo e do novo zero que atende as especificações:

Como:

.

$$
C_p = K_c \alpha C_p
$$
  $\Rightarrow K_c \alpha = \frac{C_p}{C_p} = \frac{19}{2,93} = 6,48$ 

Considerando Kc =  $1 \rightarrow \alpha = 6,48$ 

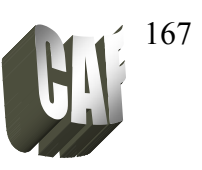

Adotando arbitrariamente  $z = 0.8$ : T = 1,25

$$
G_c(s) = K_c \frac{s + \frac{1}{T}}{s + \frac{1}{\alpha T}} = 1 \frac{s + \frac{1}{1,25}}{s + \frac{1}{6,48 * 1,25}} = \frac{(s + 0,8)}{(s + 0,12)}
$$

5) Novo Lugar das Raízes para o sistema compensado

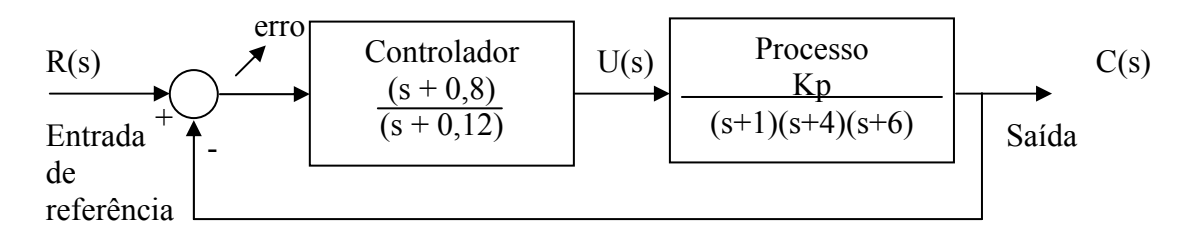

FTMA:

.

$$
G_{FTMA}(s) = \frac{(s+0.8)}{(s+0.12)} \cdot \frac{1}{(s+1)(s+4)(s+6)} = \frac{s+0.8}{s^4+11.2s^3+35.32s^2+28.08s+2.88}
$$

 $num = [0 0 0 1 0.8]$ den=conv([1 1],conv([1 4],conv([1 6],[1 0.12]))) rlocus(num, den)

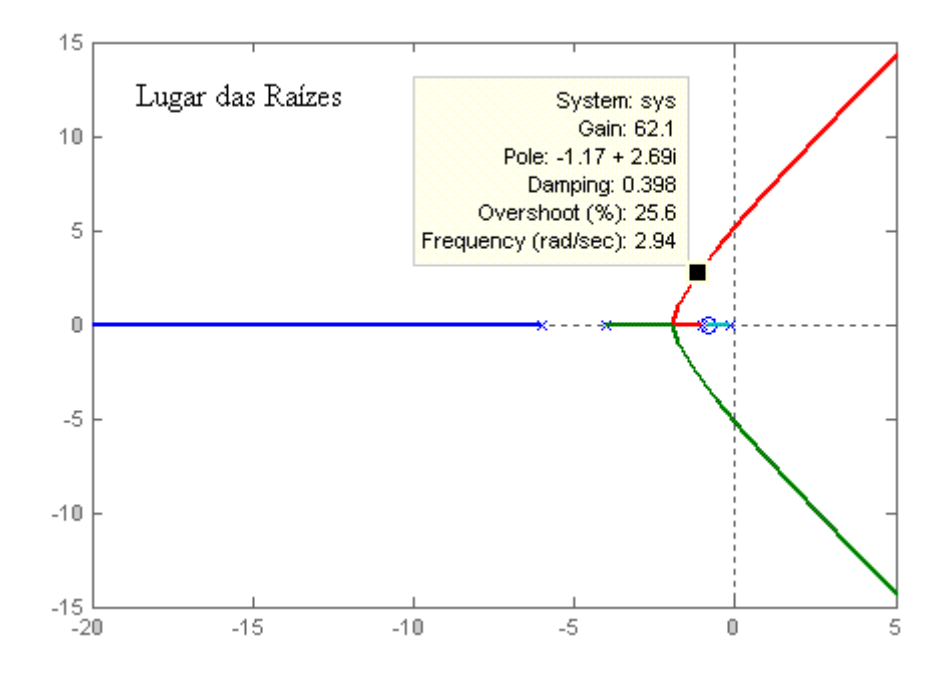

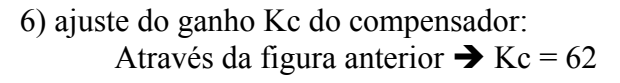

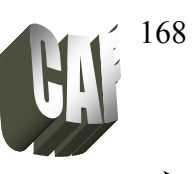

Formas de onda dos dois sistemas:

Sem compensador:

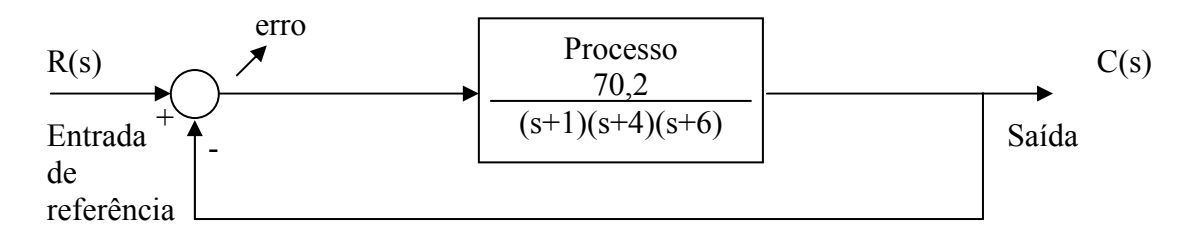

FTMF 
$$
G_{FTMA}(s) = \frac{70,2}{(s+1)(s+4)(s+6)+70,2} = \frac{70,2}{s^3+11s^2+34s+94,2}
$$

MATLAB:

\n
$$
t = 0:0.01:5;
$$
\n
$$
num1 = [0 0 0 70.2];
$$
\n
$$
den1 = [1 11 34 94.2];
$$
\n
$$
y1 = step(num1, den1, t);
$$

Com compensador:

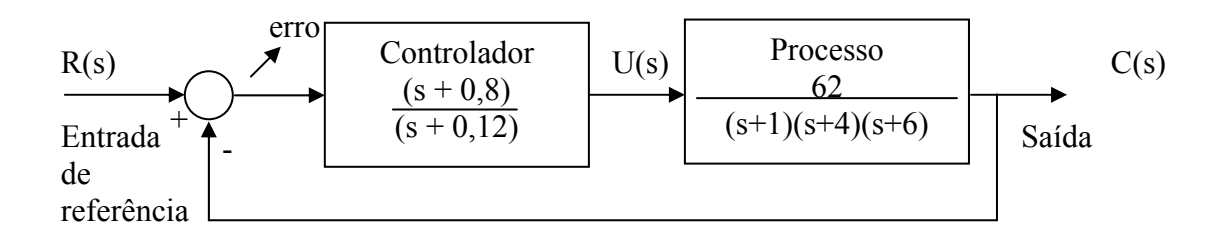

Função de transferência:

$$
G_{FTMA}(s) = \frac{(s+0.8)}{(s+0.12)} \cdot \frac{62}{(s+1)(s+4)(s+6)} = \frac{62s+49.6}{s^4+11.2s^3+35.32s^2+90.08s+52.48}
$$

MATLAB:

.

 $num2 = [0 0 0 62 49.6];$ den2 =  $\overline{1}$  11.2 35.32 90.08 52.48];  $y2=step(num2, den2,t);$ plot(t,y1,'b',t,y2,'g') % plota o sistema compensado em verde e % o sistema não compensado em azul

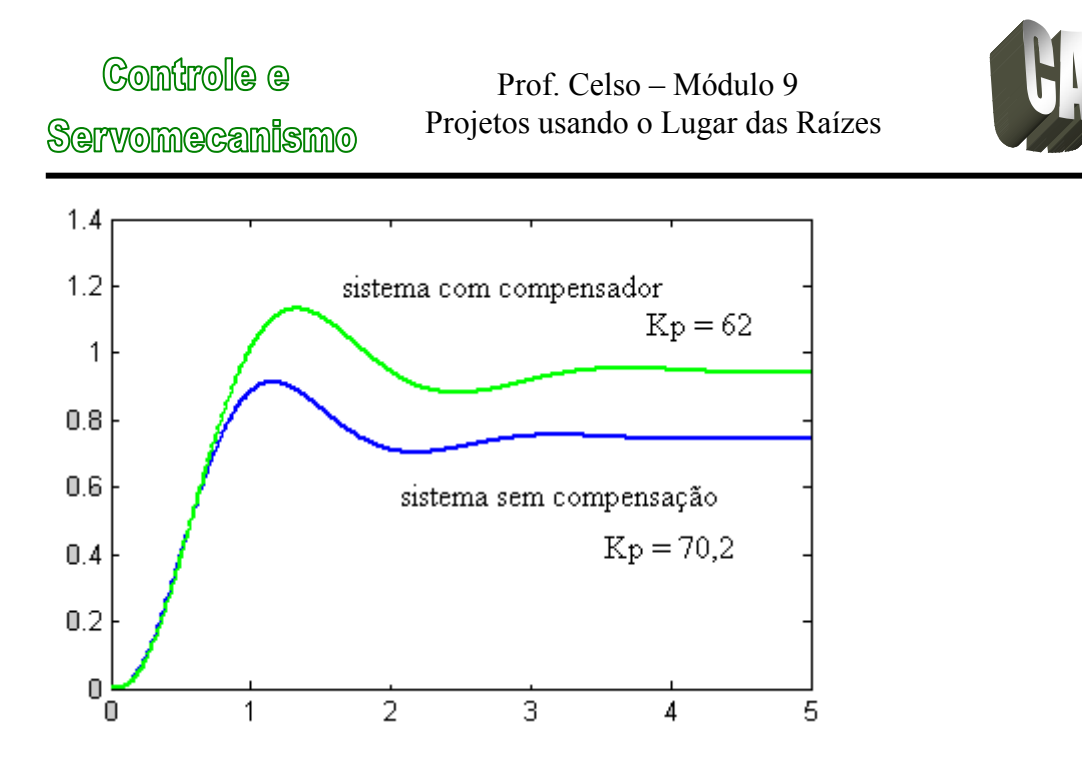

Exercício 1)Refazer o projeto se o erro de regime deve ser 2% e o sobressinal menor que 25%.

# **ERRO ESTACIONÁRIO EM SISTEMA COM RETROAÇÃO UNITÁRIA**

Em um sistema de controle os erros ocorrem devido a diversos fatores: atrito seco, folgas, saturação, deriva de sinais, envelhecimento e deterioração. A solução para contornar este problema é a modificação do sistema adicionando ao mesmo um compensador ou controlador.

#### **Classificação De Sistemas**

.

Podemos classificar um sistema de controle acordo com a sua habilidade para seguir entradas em degrau, rampa, parábola, etc...

Considerando um sistema em malha fechada da forma:

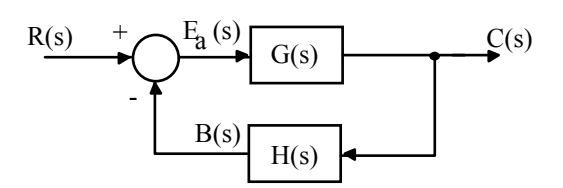

169

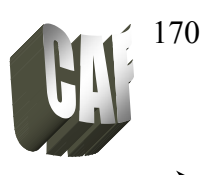

onde a função de transferência em malha aberta é:

$$
G(s)H(s) = \frac{K\prod_{i=1}^{m}(s+z_i)}{s^N\prod_{i=1}^{n-N}(s+p_i)} = \frac{K(T_a s+1)(T_b s+1).....(T_m s+1)}{s^N(T_1 s+1)(T_2 s+1).....(T_n s+1)}
$$

O desempenho do sistema quando s tende a zero depende do número de integradores N. O número de integradores é freqüentemente chamado de TIPO do sistema (N). Portanto:

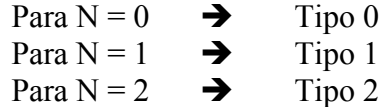

OBS: Não confundir o tipo do sistema com a ordem do sistema. Exemplo:

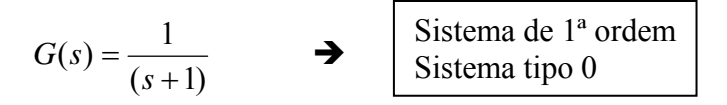

Exercise 2) Quais os tipos e a ordem dos sistemas:  
\na) 
$$
G(s) = \frac{15}{(s+1)(s+2)}
$$
  
\nb)  $G(s) = \frac{8}{s(s+1)}$   
\nc)  $G(s) = \frac{s+8}{s^2+3s+2}$ 

#### **Erro Estacionário**

Considerando o sistema de controle em malha fechada, temos que o erro atuante  $E_a(s)$  é dado por:

$$
E_a(s) = R(s) - C(s)H(s) = R(s) - E_a(s)G(s)H(s)
$$

Logo

.

$$
E_a(s) = \frac{1}{1 + G(s)H(s)} R(s)
$$

Aplicando o teorema do valor final, temos que o erro atuante estacionário ou de regime é dado por:

Controle e Servomecanismo

 Prof. Celso – Módulo 9 Projetos usando o Lugar das Raízes

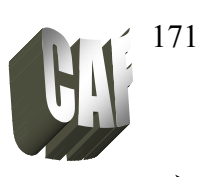

- $e_{ss} = \lim_{t \to \infty} e_a(t) = \lim_{s \to 0} s E_a(s)$  $1+G(s)H(s)$  $e_{ss} = \lim_{s \to 0} \frac{sR(s)}{1 + G(s)F}$
- OBS: O erro atuante  $E_a(s)$  só coincide com o erro  $E(s) = R(s) C(s)$  quando  $H(s) = 1$ . O erro E(s) é dado por:

$$
E(s) = R(s) - C(s) = \frac{[1 + G(s)H(s) - G(s)]}{1 + G(s)H(s)}R(s)
$$

#### **Erro em Estado Estacionário para a Entrada Degrau**

O erro de regime para uma entrada degrau unitário é:

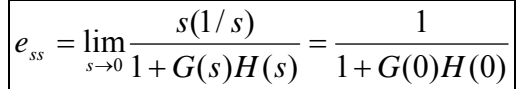

Definindo a constante de erro de posição estático  $(K_p)$  como:

$$
K_{P} = \lim_{s \to 0} G(s)H(s) = G(0)H(0)
$$

o erro de regime é dado por:

$$
e_{ss} = \frac{1}{1 + K_p}
$$

• Para um sistema tipo 0

$$
K_{p} = \lim_{s \to 0} \frac{K(T_{a}s + 1)(T_{b}s + 1).....(T_{m}s + 1)}{(T_{1}s + 1)(T_{2}s + 1).....(T_{n}s + 1)} = K \qquad (K_{p} = K \implies finite)
$$

• Para um sistema tipo 1 ou maior  $N \ge 1$ :

$$
K_{p} = \lim_{s \to 0} \frac{K(T_{a}s + 1)(T_{b}s + 1).....(T_{m}s + 1)}{s^{N}(T_{1}s + 1)(T_{2}s + 1).....(T_{n}s + 1)} = \infty \qquad (K_{p} = \infty \implies \text{infinite})
$$

Portanto, o erro estacionário será:

 Sistema tipo 0:

\n
$$
e_{ss} = \frac{1}{1 + K_p} = \frac{1}{1 + K}
$$
\nSistema para tipo 1 ou maior:

\n
$$
e_{ss} = \frac{1}{1 + K_p} = \frac{1}{1 + \infty} = 0
$$

Servomecanismo

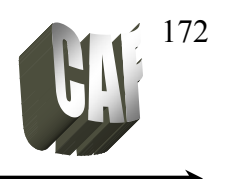

*v ss K e*

 $=\frac{1}{1}$ 

#### **Entrada Rampa**

O erro de regime para uma entrada rampa unitária é:

$$
e_{ss} = \lim_{s \to 0} \frac{s(1/s^2)}{1 + G(s)H(s)} = \lim_{s \to 0} \frac{1}{s + sG(s)H(s)} = \lim_{s \to 0} \frac{1}{sG(s)H(s)}
$$

Definindo a constante de erro de velocidade estático  $(K_v)$  como:

$$
K_{v} = \lim_{s \to 0} sG(s)H(s)
$$

o erro de regime para uma entrada rampa é dado por:

• Para um sistema tipo 0

$$
K_{v} = \lim_{s \to 0} s \frac{K(T_{a}s + 1)(T_{b}s + 1) \dots (T_{m}s + 1)}{(T_{1}s + 1)(T_{2}s + 1) \dots (T_{n}s + 1)} = 0 \qquad (K_{p} = 0)
$$

• Para um sistema tipo 1:

$$
K_{\nu} = \lim_{s \to 0} s \frac{K(T_a s + 1)(T_b s + 1) \dots (T_m s + 1)}{s(T_1 s + 1)(T_2 s + 1) \dots (T_n s + 1)} = K \qquad (K_{\nu} = K \implies finite)
$$

• Para um sistema tipo 2 ou maior:

$$
K_{\nu} = \lim_{s \to 0} s \frac{K(T_a s + 1)(T_b s + 1) \dots (T_m s + 1)}{s^N (T_1 s + 1)(T_2 s + 1) \dots (T_n s + 1)} = \infty \qquad (K_{\nu} = \infty \implies \text{infinite})
$$

Portanto, o erro estacionário será:

.

Sistema tipo 0:  $\left|e_{ss} = \frac{1}{\sigma} = \frac{1}{\sigma} = \infty\right|$  $\boldsymbol{0}$ 1 1  $e_{ss} = \frac{1}{K_v}$ Sistema tipo1:  $e_{ss} = \frac{1}{K_s} = \frac{1}{K}$  $e_{ss} = \frac{1}{R} = \frac{1}{R}$ *v* Sistema tipo2 ou maior:  $e_{ss} = \frac{1}{K} = \frac{1}{\infty} = 0$ *v ss K*  $e_{ss}$ 

172

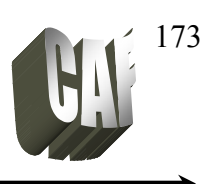

# **Entrada Parábola**

Servomecanismo

Controle e

O erro de regime para uma entrada parábola  $r(t) = t^2 / 2$  é:

$$
e_{ss} = \lim_{s \to 0} \frac{s(1/s^3)}{1 + G(s)H(s)} = \lim_{s \to 0} \frac{1}{s^2 + s^2G(s)H(s)} = \lim_{s \to 0} \frac{1}{s^2G(s)H(s)}
$$

Definindo a constante de erro de aceleração estático  $(K_A)$  como:

$$
K_A = \lim_{s \to 0} s^2 G(s) H(s)
$$

o erro de regime para uma entrada parábola é dado por:

$$
e_{ss}=\frac{1}{K_A}
$$

• Para um sistema tipo 0

$$
K_A = \lim_{s \to 0} s^2 \frac{K(T_a s + 1)(T_b s + 1) \dots (T_m s + 1)}{(T_1 s + 1)(T_2 s + 1) \dots (T_n s + 1)} = 0 \qquad (K_A = 0)
$$

• Para um sistema tipo 1:

$$
K_A = \lim_{s \to 0} s^2 \frac{K(T_a s + 1)(T_b s + 1) \dots (T_m s + 1)}{s(T_1 s + 1)(T_2 s + 1) \dots (T_n s + 1)} = 0 \qquad (K_A = 0)
$$

• Para um sistema tipo 2:

.

$$
K_A = \lim_{s \to 0} s^2 \frac{K(T_a s + 1)(T_b s + 1) \dots (T_m s + 1)}{s^2 (T_1 s + 1)(T_2 s + 1) \dots (T_n s + 1)} = K \qquad (K_A = K \implies finito)
$$

• Para um sistema tipo 3 ou maior:

$$
K_A = \lim_{s \to 0} s^2 \frac{K(T_a s + 1)(T_b s + 1) \dots (T_m s + 1)}{s^N (T_1 s + 1)(T_2 s + 1) \dots (T_n s + 1)} = \infty \qquad (K_A = \infty \implies \text{infinite})
$$

Servomecanismo

 Prof. Celso – Módulo 9 Projetos usando o Lugar das Raízes

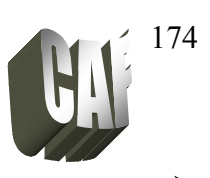

Portanto, o erro estacionário será:

Sistema tipo 0:  $e_{ss} = \frac{1}{\sigma}$ 

Sistema tipo 1:

Sistema tipo 2:  $e_{ss} = \frac{1}{K_A} = \frac{1}{K}$ 

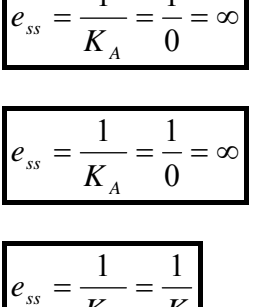

1 1

Sistema tipo 3 ou maior:  $e_{ss} = \frac{1}{K_A} = \frac{1}{\infty} = 0$  $\overline{K_A}$  $e_{ss} = \frac{1}{K}$ 

*A*

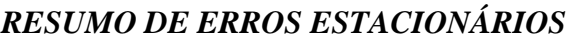

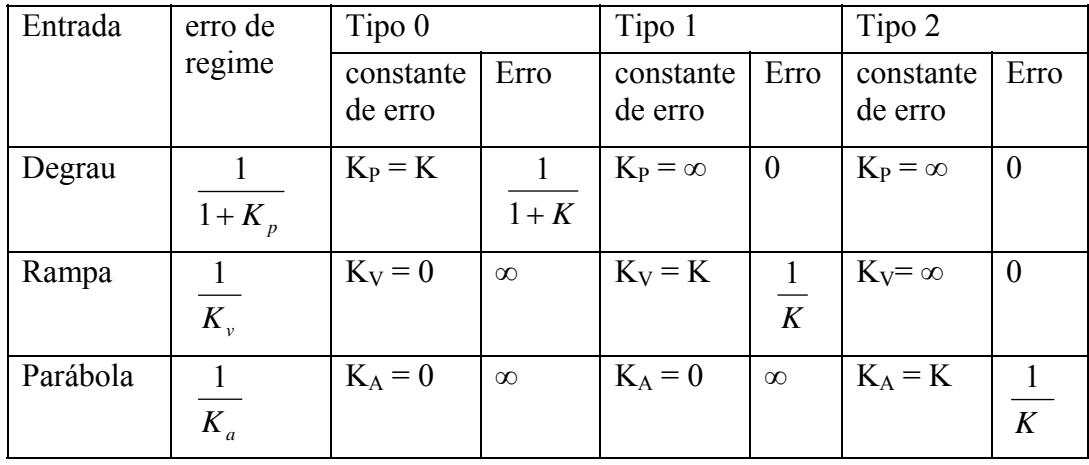

Exercício 2) Quais são os erros em regime permanente para as entradas degrau unitário, rampa unitária e parábola das seguintes funções de transferência:

a) 
$$
G(s) = \frac{4}{(s+1)}
$$
  
\nb)  $G(s) = \frac{5}{s(s^2 + 3s + 5)}$   
\nc)  $G(s) = \frac{10}{s^2(s^2 + 3s + 2)}$ 

# 175

# Servomecanismo

#### **PROJETO DE CONTROLADORES PID**

São muito freqüentemente utilizados em sistemas de controle industriais. De uma maneira geral, a FT de um PID, considerando zeros reais é da seguinte forma:

$$
G_{pid}(s) = K_c \frac{(s + z_1)(s + z_2)}{s}
$$

Passos:

.

1) Traduzir as especificações de desempenho em termos de uma localização desejada de pólos dominantes de malha fechada (ζ e ωn ).

2) traçar o lugar das raízes e verificar se o objetivo não pode ser atingido com um controlador Proporcional

3) se um controlador for necessário, projete um controlador PD, colocando o zero satisfazendo a condição angular:

$$
\sum \angle zeros - \sum \angle polos = \pm 180^{\circ}
$$

4) Calcular o ganho total requerido

5) Coloque o zero do controlador PI próximo a zero

Exemplo de Projeto: Projete um compensador em avanço de fase para o sistema seguinte com as seguintes especificações:

- sobressinal de 25%  $\rightarrow$  Mp = 0,25 - e um tempo de acomodação de 2  $\rightarrow$  ts = 2 s

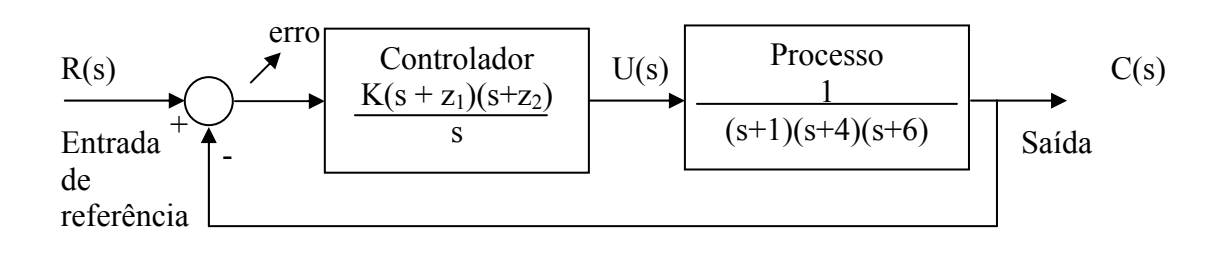

Servomecanismo

.

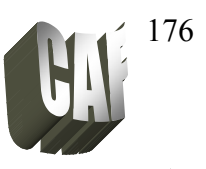

1) Calculando os pólos dominantes:

$$
\zeta = \sqrt{\frac{\ln^2(M_p)}{\pi^2 + \ln^2(M_p)}} = \sqrt{\frac{\ln^2(0,25)}{\pi^2 + \ln^2(0,25)}} = 0,4
$$

$$
t_s = \frac{4}{\omega_n \cdot \zeta} \qquad \Rightarrow \omega_n = \frac{4}{t_s \cdot \zeta} = \frac{4}{2 \cdot 0,404} = 4,95
$$

Pólos: 
$$
s = -\zeta \omega_n \pm \omega_n \sqrt{\zeta^2 - 1} = -1,98 \pm j4,54
$$

2) Traçar o Lugar das Raízes para o sistema sem compensação

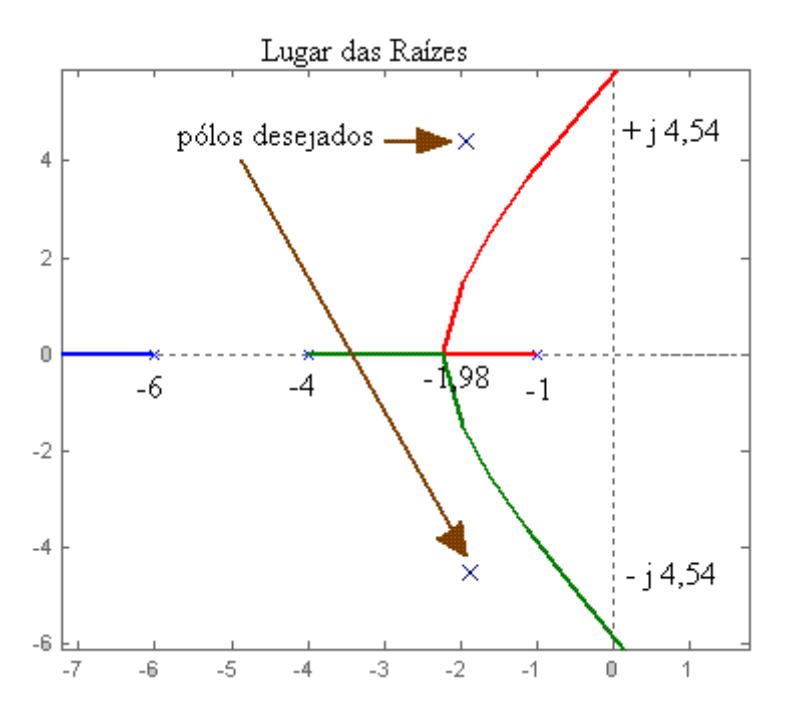

Nota-se pela figura que o pólo não faz parte do lugar das raízes, por isso não dá para alcançar esses pólos alterando o valor de K, há necessidade de um controlador PID.

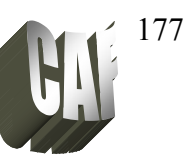

3) Determinando a localização do zero do PD para satisfazer a condição angular:

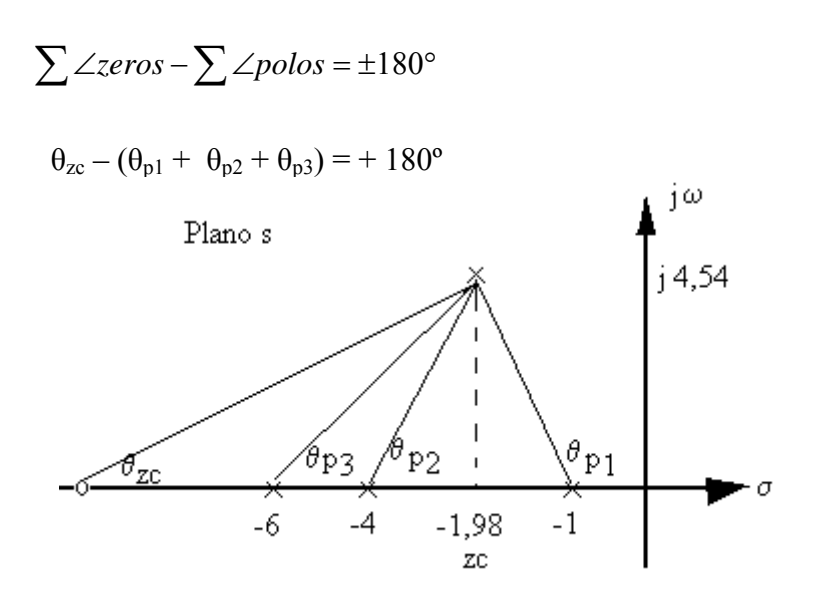

Os ângulos são calculados por trigonometria:

$$
\theta = \arctan\left(\frac{cateto oposto}{cateto adjacente}\right)
$$

Onde: o cateto oposto é igual à parte imaginária do pólo desejado

e o cateto adjacente é igual ao valor do pólo menos a parte real do pólo desejado

$$
\theta_{p_3} = \arctan\left(\frac{4,54}{6-1,98}\right) = \arctan\left(\frac{4,54}{4,02}\right) = 48,5
$$
  

$$
\theta_{p_2} = \arctan\left(\frac{4,54}{4-1,98}\right) = \arctan\left(\frac{4,54}{2,02}\right) = 66
$$
  

$$
\theta_{p_1} = 180 - \arctan\left(\frac{4,54}{1,98-1}\right) = 180 - \arctan\left(\frac{4,54}{4,02}\right) = 180 - 78 = 102
$$

Determinação do ângulo  $\theta_{\text{pc}}$ :

.

Servomecanismo

**Controle** e

$$
\theta_{zc} - (\theta_{p1} + \theta_{p2} + \theta_{p3} + \theta_{pc}) = + 180^{\circ}
$$

$$
\theta_{zc} - (48,5^{\circ} + 66^{\circ} + 102^{\circ}) = 180^{\circ}
$$

$$
\theta_{zc} = 36,5^{\circ}
$$

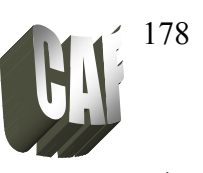

Determinando o zero do controlador PD:

$$
\tan(\theta_{PC}) = \frac{cateto oposto}{cateto adjacente}
$$
  

$$
\tan(36.5^\circ) = \frac{4.54}{zc - 1.98} \implies zc - 1.98 = \frac{4.54}{\tan(36.5^\circ)} \implies zc = 8.12
$$

4) Calculando o ganho do controlador PD pelo Matlab:

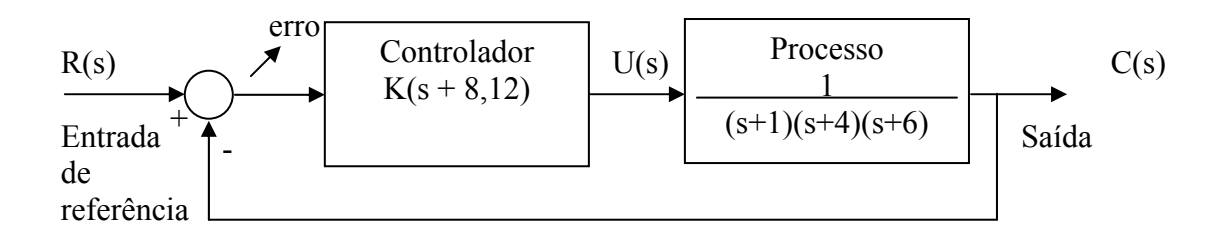

Função de transferência em malha aberta:

$$
\tan(\theta_{PC}) = \frac{K(s+8,12)}{(s+1)(s+4)(s+6)} = \frac{K(s+8,12)}{s^3 + 11s^2 + 34s + 24}
$$

No MatLab:

.

 $num = [0 0 1 8.12];$ den= $[1 \ 11 \ 34 \ 24];$ 

rlocus(num, den) ; traça o lugar das raízes

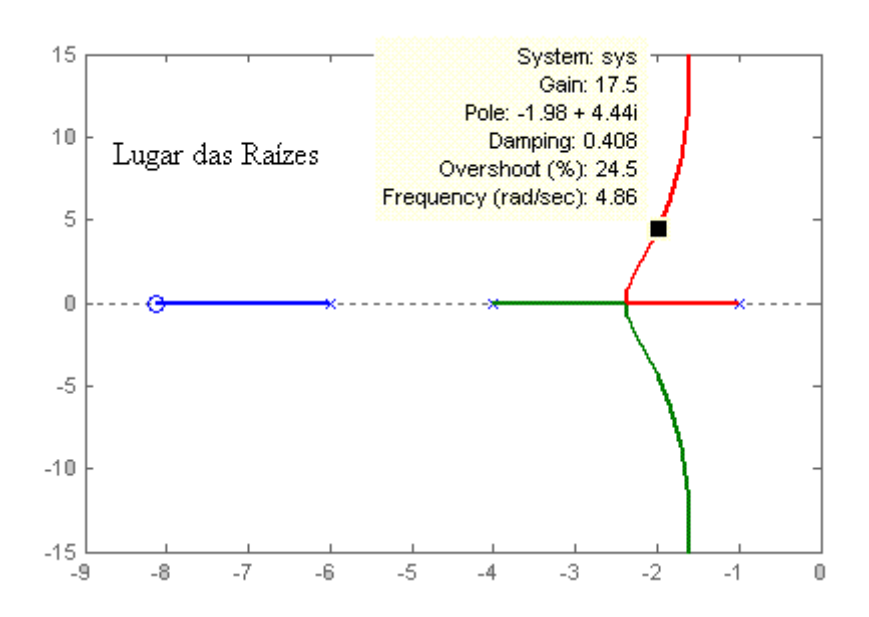

Servomecanismo

### Prof. Celso – Módulo 9 Projetos usando o Lugar das Raízes

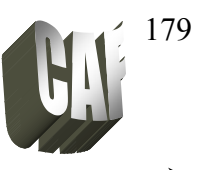

Desenhando a resposta do sistema PD para o ganho Kp=17,5 e para o sistema P para o ganho de Kp=70,2

No MatLab:

num1 =  $[0 0 0 70.2]$ ; % numerador para o sistema P den1 =  $[1\ 11\ 34\ 24+70.2]$ ; % denominador para o sistema P  $t=0:0.01:5;$  % base de tempo  $y1 = step(num1, den1, t);$  % resposta para entrada a degrau num2 = [0 0 17.5 17.5\*8.12]; % numerador para o sistema PD den2 =  $[1\ 11\ 34+17.5\ 24+17.7*8.12]$ ; % denominador para o sistema PD  $y2 = step(num2, den2,t);$  % resposta para entrada a degrau  $plot(t,y1,t,y2);$ 

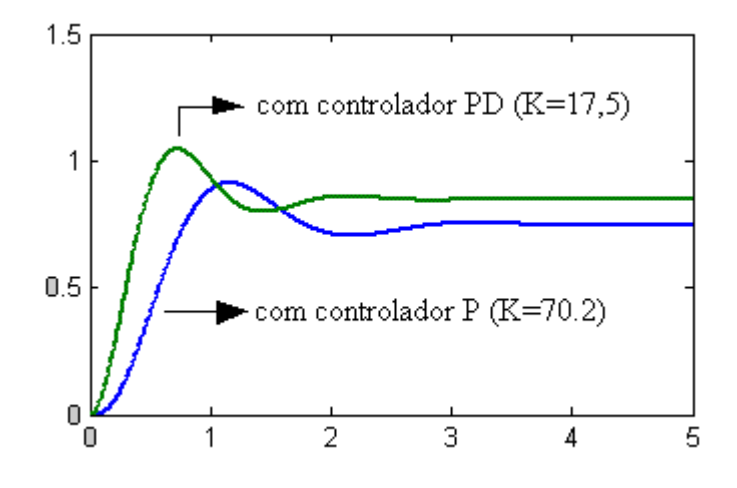

#### 5) Coloque o zero do controlador PI próximo a zero

Escolhendo zero em 0,8

$$
G_{PI}(s) = \frac{s + z_i}{s} = \frac{s + 0.8}{s}
$$

.

Desta forma o controlador PID será:

$$
G_{PID}(s) = \frac{K(s+z_d)(s+z_i)}{s} = \frac{K(s+8,12)(s+0,8)}{s}
$$

$$
G_{PID}(s) = \frac{K(s^2+8,92s+6,496)}{s}
$$
(9.1)

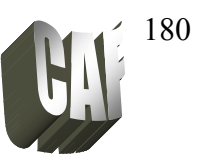

Comparando a equação (9.1) com a função de transferência do PID:

$$
G_{PID}(s) = \frac{K(s^2 + 8,92s + 6,496)}{s}
$$

$$
G_{pid}(s) = K_p T_d \left( \frac{s^2 + \frac{1}{T_d} s + \frac{1}{T_d T_i}}{s} \right)
$$

$$
\frac{1}{T_d} = 8.92 \quad e \quad \frac{1}{T_d T_i} = 6.496 \quad e \quad K_p T_d = 17.5
$$

Calculando:

$$
Td = 0.11 \text{ s} \text{ e } Ti = 1.37 \text{ s} \text{ e } Kp = 159.09
$$

Utilizando o lugar das raízes no matlab:

num3 = [0 0 1 8.92 6.496]; % numerador den3 = conv([1 0], conv([1 1], conv([1 4],[1 6]))); % denominador rlocus(num3,den3);

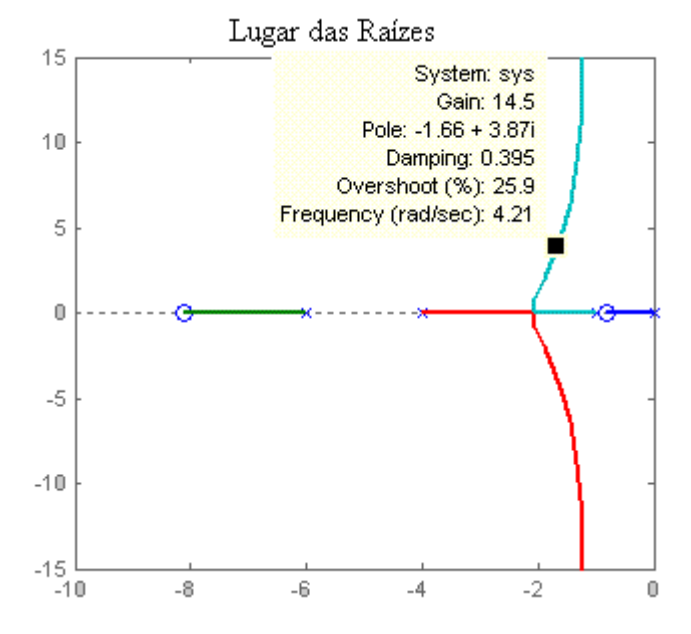

O ganho do  $PID = 14,5$ 

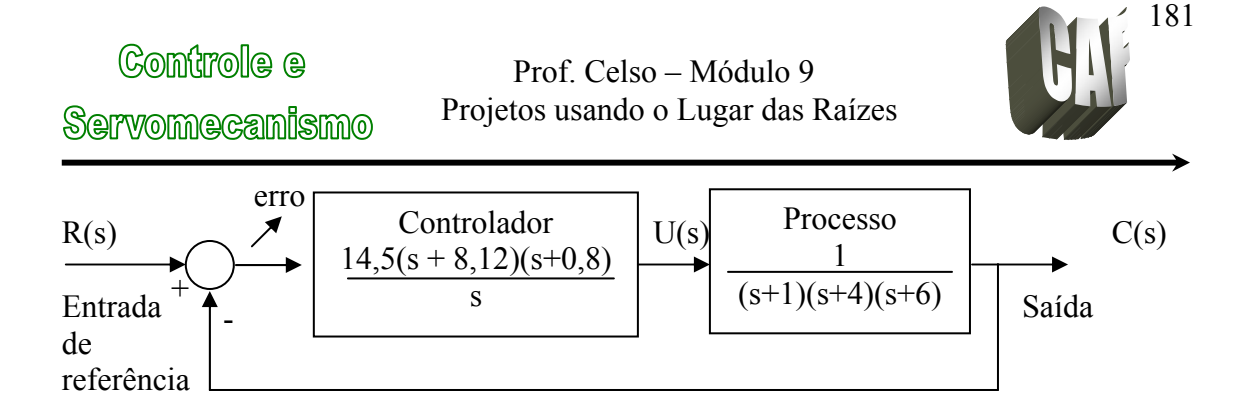

Comparando as saídas dos controladores para entrada a degrau unitário no matlab. Os cálculos dos controladores P e PD, já foram definidos no matlab (num1, den1, num2, den2). Calculando a resposta a degrau para o controlador PID, temos:

num4 = 14.5\*num3; % numerador da malha fechada  $den4 = den3 + num4$ ; % denominador da malha fechada  $y4=step(num4,den4,t);$ plot(t,y1,t,y2,t,y4);  $\%$  plotando os três controladores

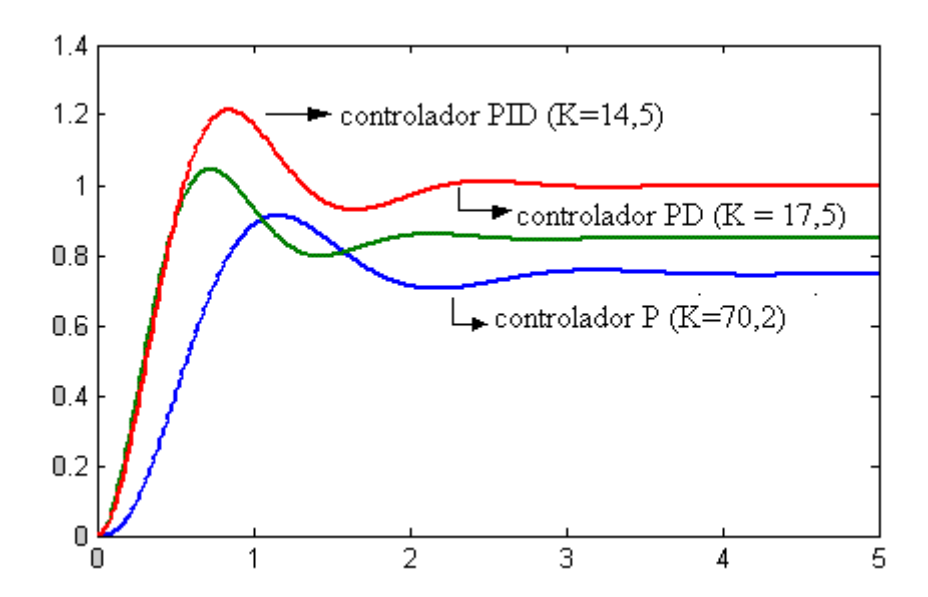

Exercício 3) Refazer o projeto se o tempo de acomodação for 1 segundo e o sobressinal menor que 25%, com erro de regime zero.

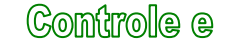

**Servomecanismo** 

.

 Prof. Celso – Módulo 9 Projetos usando o Lugar das Raízes

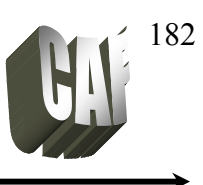

**SENSOR ULTRA-SÔNICO** 

O sensor ultra-sônico emite pulsos cíclicos ultra-sônicos que, quando refletidos por um objeto, incidem no receptor, acionando a saída do sensor.

Tanto o emissor como o receptor estão montados na mesma unidade, portanto, é necessário que haja uma reflexão (eco) do ultra-som de modo que este ative o receptor.

Deve-se ter cuidado quando decidir utilizar um sensor deste tipo, devido ao alinhamento angular. Dependendo da inclinação do alvo o eco pode desviar-se para uma direção diferente do sensor, não chegando ao receptor (localizado no mesmo componente). Geralmente este tio de sensor permite uma inclinação máxima de mais ou menos 3º.

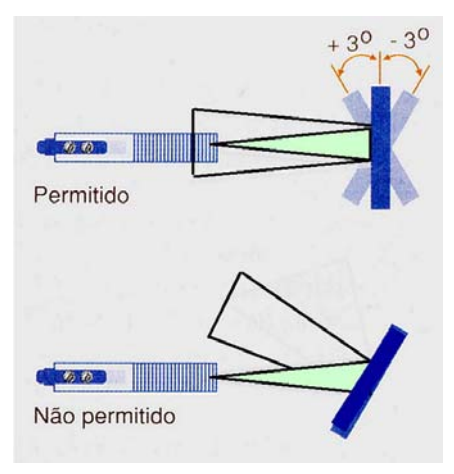

Assim como o óptico, o sensor ultra-sônico pode suprimir o fundo (desprezar o eco do que não é objeto alvo de detecção). Neste caso, temos o tipo de barreira de reflexo. Vale reparar que o sensor ultra-sônico pode operar tal qual um óptico, no que se refere a capacidade de detecção.

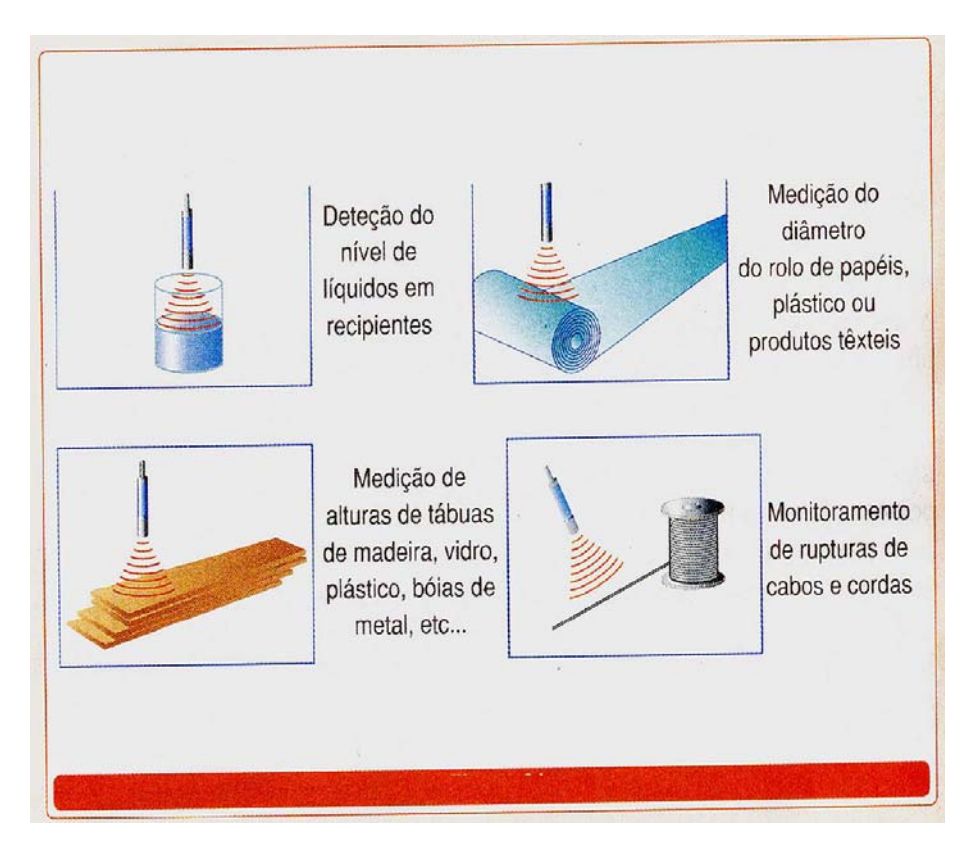